фио: Смирнов Сергей Николаевич истерство науки и высшего образования Российской Федерации Дата подписания: 02.10.2023 08:39:34 $\Phi$ ГБОУ ВО «Тверской государственный университет» Утверждаю: Документ подписан простой электронной подписью Информация о владельце: Должность: врио ректора Уникальный программный ключ: 69e375c64f7e975d4e8830e7b4fcc2ad1bf35f08

Руководитель ООП А.В. Солнышкин  $\sqrt{30}$ » мая 2023 г.

Рабочая программа дисциплины (с аннотацией)

### **Магнетизм редкоземельных соединений**

Направление подготовки

03.04.02 Физика

Направленность (профиль)

Физика конденсированного состояния вещества

Для студентов

2 курса, очной формы обучения

Составитель: к.ф.-м.н., доцент Карпенков А.Ю.

thap

Тверь, 2023

#### **I. Аннотация**

#### **1. Цель и задачи дисциплины**

Цель освоения дисциплины является изучение природы формирования фундаментальных свойств интерметаллических соединений редкоземельных металлов с 3-d переходными металлами, являющихся основой для создания современных функциональных материалов с уникальными магнитными характеристиками (экстремально высокой магнитной анизотропией, гигантской магнитострикцией, наивысшим на сегодня энергетическим произведением, максимальной величиной магнитокалорического эффекта).

Данная дисциплина формирует необходимые профессиональные компетенции для успешного проведения научно-исследовательской работы в рамках производственной практики, преддипломной практики и для подготовки магистерских диссертаций.

Задачами освоения дисциплины являются:

- получение знаний о физической природе формирования магнитных свойств интерметаллических соединений на основе редкоземельных и 3d- переходных металлов;
- изучение экспериментальных методов исследования физических характеристик редкоземельных соединений и сплавов;
- освоение методов анализа массива экспериментальных данных и теоретического анализа физических характеристик материалов с применением специализированного программного обеспечения.

#### **2. Место дисциплины в структуре ООП**

Дисциплина располагается в части учебного плана ООП, формируемой участниками образовательных отношений.

Для освоения дисциплины необходимы знания, полученные при изучении дисциплин «Физика конденсированных сред», «Магнетизм в конденсированных средах», «Статические и динамические свойства магнетиков».

Профессиональные компетенции, сформированные при изучении данной дисциплины, необходимы для успешной работы обучающегося при выполнении выпускной квалификационной работы.

# **3. Объем дисциплины: 4 зачетных единиц, 144 академических часов, в том числе:**

**контактная аудиторная работа:** лекции 26 часов, практические занятия 26 часов*;* **самостоятельная работа:** 65 часов, в том числе контроль 27 часов.

**4. Планируемые результаты обучения по дисциплине, соотнесенные с планируемыми результатами освоения образовательной программы**

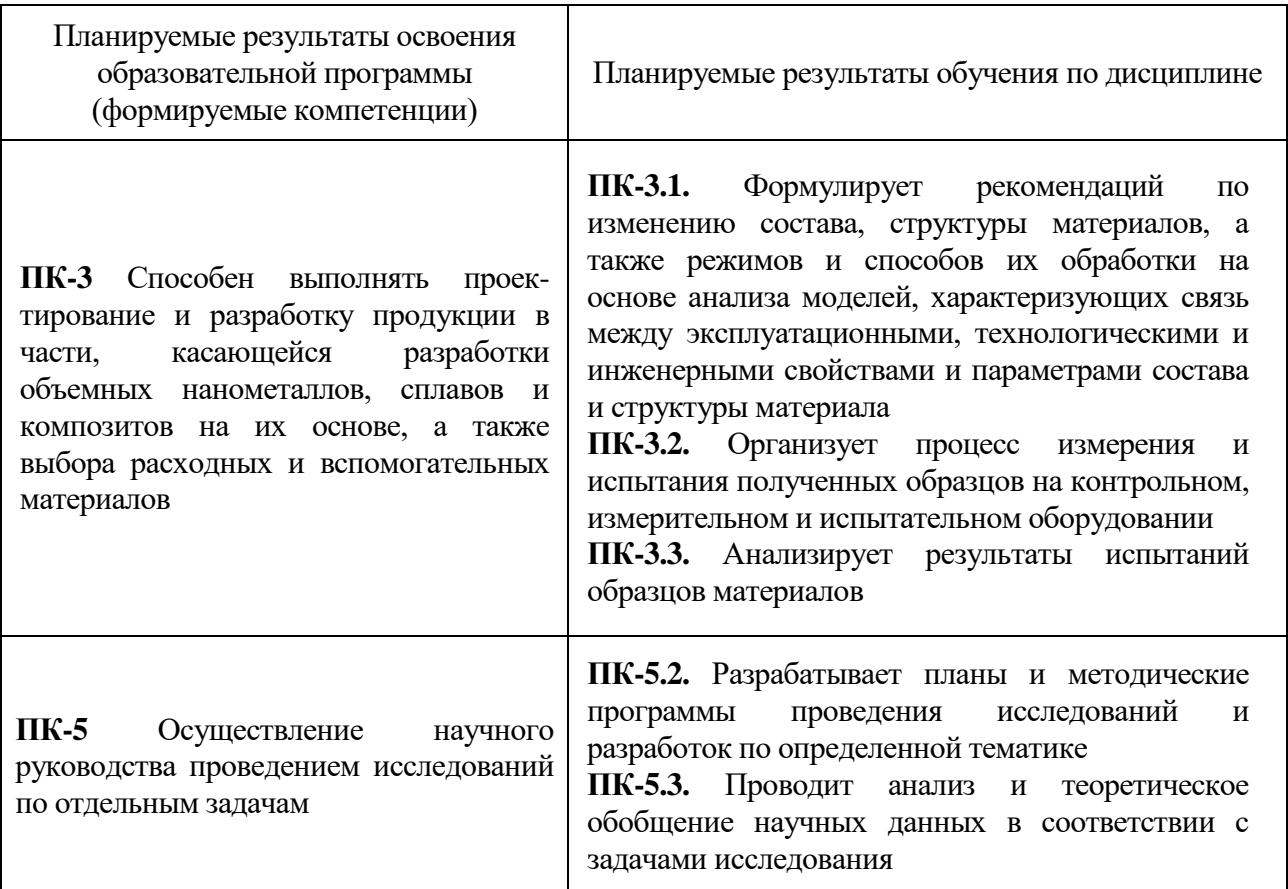

#### **5***.* **Форма промежуточной аттестации и семестр прохождения**

Экзамен

### **6. Язык преподавания русский.**

## **II. Содержание дисциплины, структурированное по темам (разделам) с**

**указанием отведенного на них количества академических часов и видов учебных занятий**

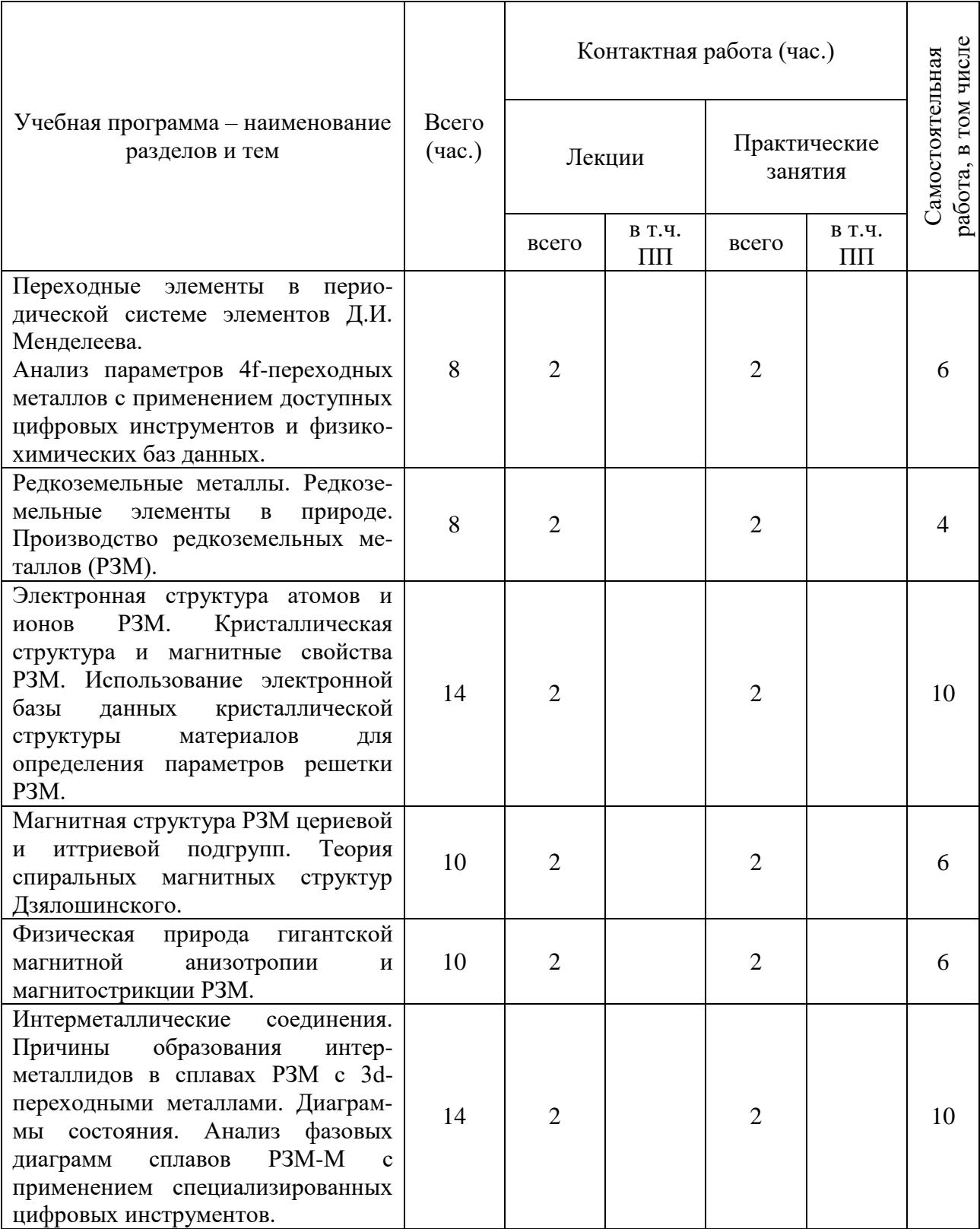

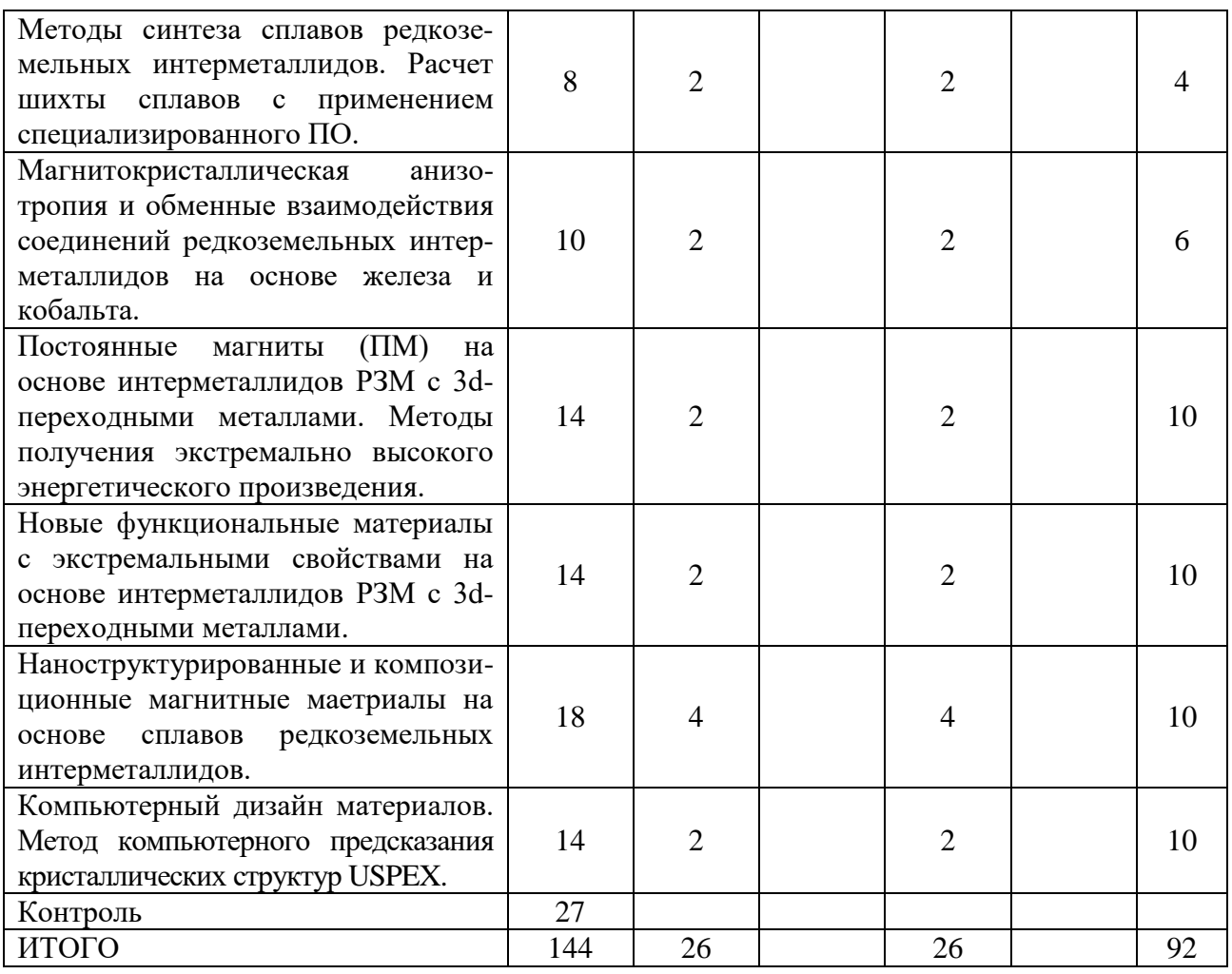

# **III. Образовательные технологии**

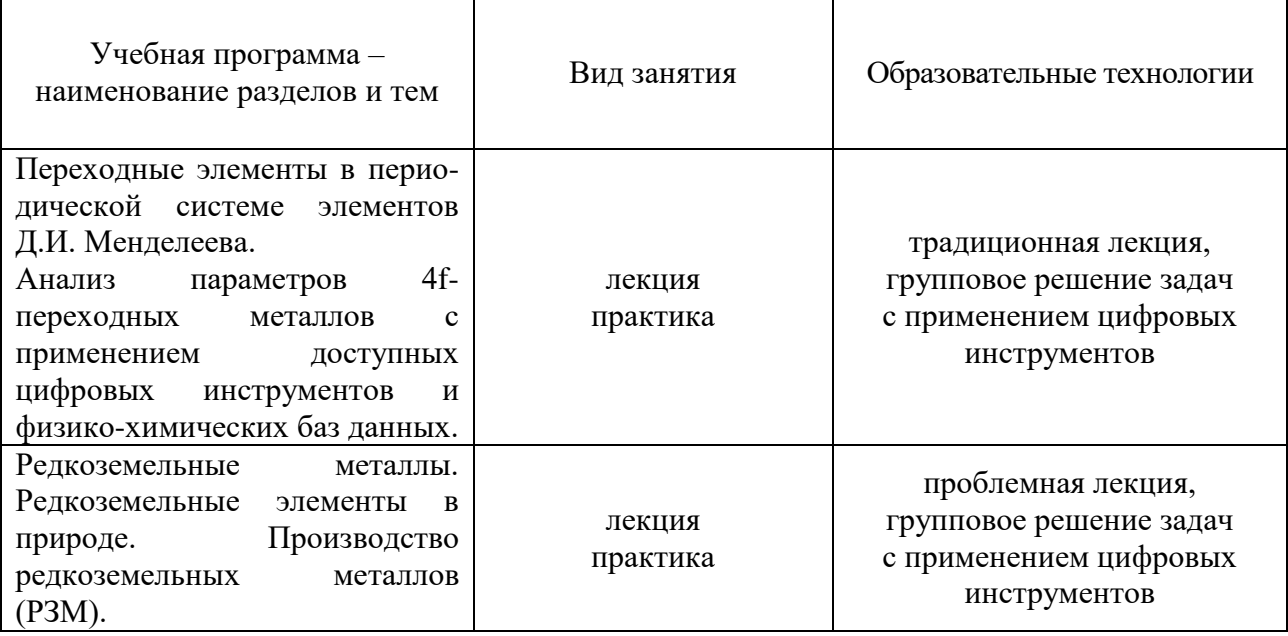

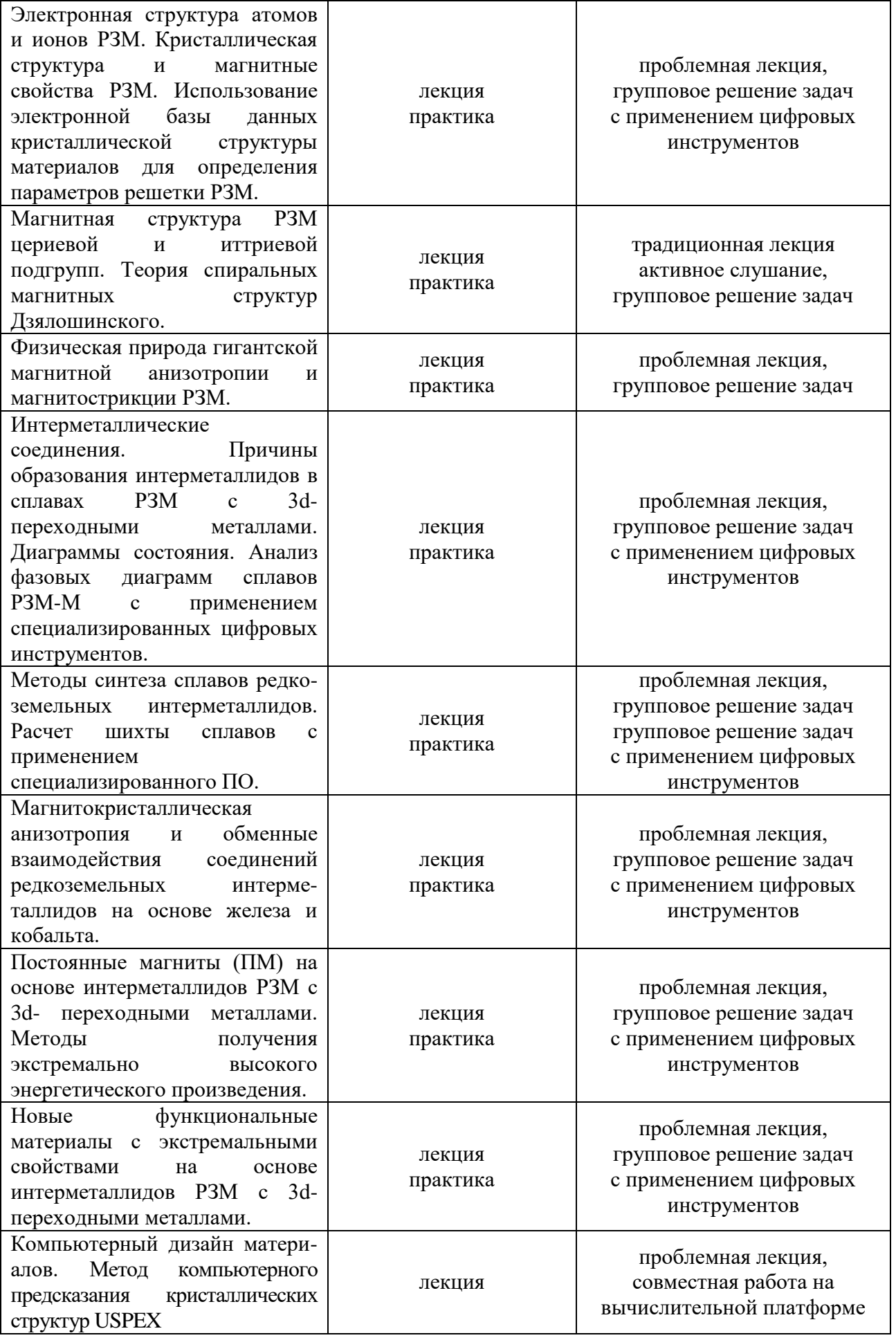

## **IV. Оценочные материалы для проведения текущей и промежуточной аттестации**

Типовые задания для оценки уровня формирования компетенций.

#### **ПК-3**

Задание:

- Изобразите схему ориентации спиновых и орбитальных моментов в соединении SmCo<sub>5</sub>.

- Запишите формулу, по которой можно оценить намагниченность двухподрешеточного магнетика. Поясните, в каких случаях она может использоваться?

- Перечислите основные особенности атомов РЗМ, которые делают эти элементы привлекательными для практических применений?

- Каково соотношение энергий МКА и обменной в редкоземельных металлах и металлах группы железа?

- Используя специализированное ПО, рассчитайте навеску сплава  $SmFe<sub>11</sub>Ti$ , учитывая завышение по Sm.

- Используя информационную базу данных materials.springer.com опишите кристаллическую структуру соединения  $Nd_2Fe_{14}B$ .

- Используя информационную базу данных materials.springer.com, сравните параметры кристаллической структуры соединений, входящих в фазовую диаграмму Sm-Co.

#### **ПК-5**

Задание: получив массив экспериментальных данных в форме файлов с расширением .txt или .dat, построить зависимости в заданной системе единиц измерения; описать полученные зависимости.

Задание: получив описание объекта исследования, составить обзор его физических свойств и возможность его использования в устройствах микроэлектроники.

#### **V. Учебно-методическое и информационное обеспечение дисциплины**

1) Рекомендуемая литература

а) Основная литература

1. Магнетизм редкоземельных металлов и их интерметаллических соединений : [учеб. пособие] / Н. В. Кудреватых, А. С. Волегов ; М-во образования и науки Рос. Федерации, Урал. федер. ун-т. – Екатеринбург : Изд-во Урал. ун-та, 2015. – 198 с. [https://elar.urfu.ru/bitstream/10995/36121/1/978-5-7996-1604-5\\_2015.pdf](https://elar.urfu.ru/bitstream/10995/36121/1/978-5-7996-1604-5_2015.pdf) 2. Физические свойства материалов : учебное пособие / В. И. Грызунов, Т. И. Грызунова, О. А. Клецова и др. - 2-е изд., стер. - Москва : Флинта, 2015. - 248 с. : схем., табл. - Библиогр. в кн. - ISBN 978-5-9765-2404-0 ; [Электронный ресурс]. – Режим доступа: <http://biblioclub.ru/index.php?page=book&id=461082>

3. Электричество и магнетизм: учебное пособие / Ш. А. Пиралишвили [и др.]. — Электрон. дан. — Санкт-Петербург : Лань, 2017. — 160 с. — [Электронный ресурс].- Режим доступа:<https://e.lanbook.com/book/91880>

4. Боровик Е. С. Лекции по магнетизму / Е. С. Боровик, В. В. Еременко, А. С. Мильнер. - Москва : ФИЗМАТЛИТ, 2005. - 510 с. —[Электронный ресурс].- Режим доступа:<http://biblioclub.ru/index.php?page=book&id=75475>

б) Дополнительная литература

1. Дубровский В. Г. Электричество и магнетизм: сборник задач и примеры их решения : учебное пособие / В. Г. Дубровский, Г. В. Харламов. - Новосибирск : НГТУ, 2011. - 92 с. - ISBN 978-5-7782-1600-6 ; [Электронный ресурс]. — Президент и проступа: Режим доступа: <http://biblioclub.ru/index.php?page=book&id=228733>

2. Кузнецов С. И. Курс лекций по физике. Электростатика. Постоянный ток. Электромагнетизм. Колебания и волны : учебное пособие / С. И. Кузнецов, Л. И. Семкина, К.И. Рогозин. - Томск : Издательство Томского политехнического университета, 2016. - 290 с. : ил., табл., схем. - Библиогр. в

кн.. - ISBN 978-5-4387-0562-8 ; [Электронный ресурс]. – Режим доступа: <http://biblioclub.ru/index.php?page=book&id=442116>

3. Грузман И.С., Киричук В.С., Косых В.П., Перетягин Г.И., Спектор А.А. Цифровая обработка изображений в информационных системах: Учебное пособие.- Новосибисрк: Изд-во НГТУ, 2000. - 168.

4. Моделирование и визуализация экспериментальных данных : учебное пособие (лабораторный практикум) / авт. - сост. Е.В. Крахоткина. — Ставрополь : СевероКавказский федеральный ун-т, 2018. — 125 c. — Текст : электронный // Электроннобиблиотечная система IPR BOOKS : [сайт]. — URL: http://www.iprbookshop.ru/92565.html

5. Как использовать онлайн-доску Miro в обучении // [Электронный ресурс]. https://we.study/blog/miro

2) Программное обеспечение

а) свободно распространяющееся ПО

- Google Chrome – бесплатно

- Microsoft Express Studio 4 – бесплатно

- MiKTeX 2.9 – бесплатно

- MPICH 64-bit – бесплатно

- MSXML 4.0 SP2 Parser and SDK – бесплатно

- Adobe Acrobat Reader DC - бесплатно

- Java SE Development Kit 8 Update 45 (64-bit) - бесплатно

- Lazarus 1.4.0 - бесплатно

- Lego MINDSTORM EV3 - бесплатно

б) лицензионное ПО

- Kaspersky Endpoint Security 10 для Windows –

- MS Office 365 pro plus

- Microsoft Windows 10 Enterprise –

- Cadence SPB/OrCAD 16.6 -

- Origin 8.1.

- «Программа для автоматического расчета шихты выплавляемых сплавов». Свидетельство о государственной регистрации программы для ЭВМ №2016663712.

3) Современные профессиональные базы данных и информационные справочные системы:

1. ЭБС«ZNANIUM.COM» [www.znanium.com](http://www.znanium.com/) ;

2. ЭБС «Университетская библиотека онлайн»<https://biblioclub.ru/> ;

3. ЭБС «Лань» [http://e.lanbook.com](http://e.lanbook.com/)

4. Онлайн – с правочник по химическим и физическим свойствам материалов <https://materials.springer.com/bookshelf>

5. Онлайн – Периодическая таблица элементов (Periodic Search – SpringerMaterials[\) https://materials.springer.com/periodictable](https://materials.springer.com/periodictable)

6. База данных IRIC (Information Resources on Inorganic Chemistry) [http://iric.imet](http://iric.imet-db.ru/)[db.ru/](http://iric.imet-db.ru/)

7. Базы данных института металлургии и материаловедения им. А.А. Байкова <http://window.edu.ru/resource/909/52909>

8. База данных по материаловедению «Материалы XXI века» НИТУ МИСИС <http://ism-data.misis.ru/>

4) Перечень ресурсов информационно-телекоммуникационной сети «Интернет», необходимых для освоения дисциплины:

Метод компьютерного предсказания кристаллических структур USPEX. <https://uspex-team.org/ru/uspex/overview>

Онлайн-доска Miro:<https://miro.com/>

## **VI. Методические материалы для обучающихся по освоению дисциплины**

#### Рекомендации по подготовке к практическим занятиям

*Практическое занятие* – форма систематических учебных занятий, с помощью которых обучающиеся изучают разделы дисциплины используя практико-ориентированные задания. Практическое занятие проводится на основе теоретического материала представленного на лекции. На занятиях применяются индивидуальные и групповые задания, требующие навыка работы с научной литературой, информационными системами и базами данных в области материаловедения. В качестве цифровых инструментов обработки и анализа данных используются системы визуализации данных и программа для численного анализа данных и научной графики OriginPro 8.1.

В качестве сред группового взаимодействия используется среда Microsoft Teams, LMS, онлайн-доска Miro.

При подготовке к практическим занятиям следует использовать основную литературу из представленного списка, а также руководствоваться рекомендациями и указаниями преподавателя. Для наиболее глубокого освоения дисциплины рекомендуется изучать литературу и информационные ресурсы, представленные в РПД.

#### **Вопросы для самоподготовки**

1. Периодическая система элементов Д.И.Менделеева. Переходные элементы.

2. Редкоземельные металлы. Редкоземельные элементы в природе. Производство РЗМ. Электронная структура атомов и ионов редкоземельных металлов (РЗМ).

3. Кристаллическая структура и магнитные свойства РЗМ.

4. Магнитная структура РЗМ цериевой и иттриевой подгрупп. Теория спиральных магнитных структур Дзялошинского. Природа гигантской магнитной анизотропии и магнитострикции РЗМ.

5. Интерметаллические соединения. Причины образования интерметаллидов в сплавах РЗМ с 3d- металлами.

6. Методы получения экстремально высокого энергетического произведения.

7. Новые функциональные материалы с экстремальными свойствами на основе интерметаллидов РЗМ с 3d- металлами, в том числе наноструктурные и композиционные.

8. Современные цифровые способы визуализации кристаллической структуры сплавов редкоземельных интерметаллидов.

9. Цифровые платформы для анализа и

#### **Контрольные вопросы и задания**

1. Какие вещества называются металлами?

- 2. Какую долю среди переходных элементов составляют металлы?
- 3. В чем причина пластичности металлов?
- 4. В чем причина высокой теплопроводности металлов?
- 5. Назовите основные этапы развития периодической системы элементов.
- 6. Сколько периодов и групп в периодической системе?

7. Как определить, используя периодическую систему, высшую положительную валентность элемента?

8. Чему соответствует структура периодической системы?

9. Чем определяются свойства атомов элементов?

10. Какие элементы называются переходными?

11. Сколько всего переходных элементов?

12. Что понимают под сплавами и соединениями переходных металлов?

13. Сформулируйте принцип Паули.

14. Какова последовательность заполнения слоев электронной оболочки атома?

15. Назовите полное число электронов в слоях K, L, M, N, O, P,Q.

16. С какого элемента нарушается последовательность заполнения слоев электронной оболочки?

17. В чем физическая причина нарушения последовательности заполнения электронных слоев в переходных элементах?

18. Перечислите группы переходных металлов. Назовите число элементов в каждой группе.

19. Сколько всего редкоземельных металлов?

20. Почему к редкоземельным металлам часто относят Y и Sc?

21. На какие подгруппы подразделяют редкоземельные металлы?

22. Что такое лантаноидное сжатие?

23. Чем отличаются атомные и ионные радиусы?

24. Одинакова ли зависимость атомных и ионных радиусов РЗМ от номера элемента?

25. Назовите правила Хунда.

26. Что такое схема Рассела-Саундерса?

27. Как получают полный момент электронной оболочки в случае элементов цериевой и иттриевой подгрупп?

28. Что такое основной терм?

29. Какими буквами и как обозначают основные термы атомов и ионов?

30. Запишите и объясните обозначения основных энергетических состояний всех редкоземельных трехвалентных ионов?

31. Существует ли разница в заполнении 4f слоя у атомов и ионов РЗМ?

32. Каково содержание редкоземельных элементов в земной коре?

33. Запишите электронную конфигурацию ксенона.

34. Каково радиальное распределение плотности заряда по Хартри-Фоку?

35. Какими электронными слоями заэкранирована 4f оболочка РЗМ?

36. Какие кристаллические структуры имеют РЗМ цериевой подгруппы?

37. Какие кристаллические структуры имеют РЗМ иттриевой подгруппы?

38. Перечислите основные особенности атомов РЗМ, которые делают эти элементы привлекательными для практических применений?

39. Сопоставьте размеры атомов РЗМ и 3d металлов.

40. Запишите выражения для фактора Ланде и поясните его физический смысл.

41. Запишите выражение для константы Кюри.

42. Охарактеризуйте магнитные свойства тяжелых РЗМ.

43. Кратко опишите характер магнитного упорядочения РЗМ.

44. Как определяются экспериментальное и теоретическое значения магнитного момента при абсолютном насыщении?

45. Как определяется эффективный магнитный момент?

46. Как определяется парамагнитная точка Кюри?

47. Почему на кривых намагничивания большинства РЗМ наблюдаются аномалии?

48. Назовите основные механизмы, обеспечивающие высокую магнитокристаллическую анизотропию РЗМ?

49. Как экспериментально различить одноионный и двухионный механизмы магнитной анизотропии?

50. Каково соотношение энергий МКА и обменной в редкоземельных металлах и металлах группы железа?

51. Назовите механизмы гигантской магнитострикции РЗМ.

52. Назовите порядок величины магнитострикции РЗМ и 3d-металлов.

53. Почему часто исследуются сплавы РЗМ с иттрием и гадолинием?

54. Дайте определение интерметаллического соединения по Тейлору.

55. Дайте развернутое определение интерметаллического соединения.

56. Назовите общие черты диаграмм состояния 3d и 4f переходных металлов.

57. Почему при сплавлении РЗМ и 3d-металлов образуются интерметаллические соединения с узкой областью гомогенности?

58. Назовите основные стехиометрии интерметаллидов, образующихся при сплавлении РЗ и 3d-металлов.

59. Соединения какой стехиометрии образуют РЗМ со всеми ферромагнитными 3d-металлами?

60. Назовите кристаллические структуры интерметаллидов стехиометрии 1:2, 1:5, 2:17, образующихся при сплавлении РЗМ с 3d-металлами.

*61.* Поясните обозначения: СаСu5, D6h/*Р6ттт.*

*62.* Поясните обозначения: С15, O7h - *Fd3m.*

63. В чем причина полиморфности некоторых интерметаллидов?

64. Чем определяется выбор структурного типа для соединений стехиометрии R2B17?

65. Насколько близка плотность упаковки в фазах Лавеса к плотнейшей упаковке?

66. Почему модель плотного заполнения пространства не подходит для анализа структур металлических сплавов?

67. Какая физическая характеристика отражает стабильность интерметаллида?

68. Каков характер зависимости объема элементарной ячейки интерметаллидов от номера РЗМ?

69. В качестве производных от какой структуры какого соединения могут быть получены разнообразные структурные типы большинства редкоземельных интерметаллидов?

70. Какие характеристики должно иметь интерметаллическое соединение, рассматриваемое в качестве кандидата на совершенный постоянный магнит?

71. Изобразите схему ориентации спиновых и орбитальных моментов в соединении SmCo5.

72. Назовите интерметаллиды с максимальными известными на сегодня значениями МКА, магнитострикции, намагниченности, температуры Кюри.

73. Запишите формулу, по которой можно оценить намагниченность двухподрешеточного магнетика. Поясните, в каких случаях она может использоватся.

74. Поясните природу возникновения точки компенсации в двухподрешеточном магнетике.

75. Почему для синтеза интерметаллида для создания постоянных магнитов на основе железа необходимо обращаться к трехкомпонентным соединениям?

76. Назовите интерметаллиды, на базе которых получены постоянные магниты с максимальным известным на сегодня значением  $(BH)_{\text{max}}$ .

77. Какие информационные ресурсы позволяют провести анализ кристаллической структуры материалов?

78. Приведите пример информационной базы данных для изучения диаграмм состояния бинарных и многкомпонентных сплавов?

79. Поясните метод компьютерного предсказания кристаллических структур USPEX.

# **VII. Материально-техническое обеспечение**

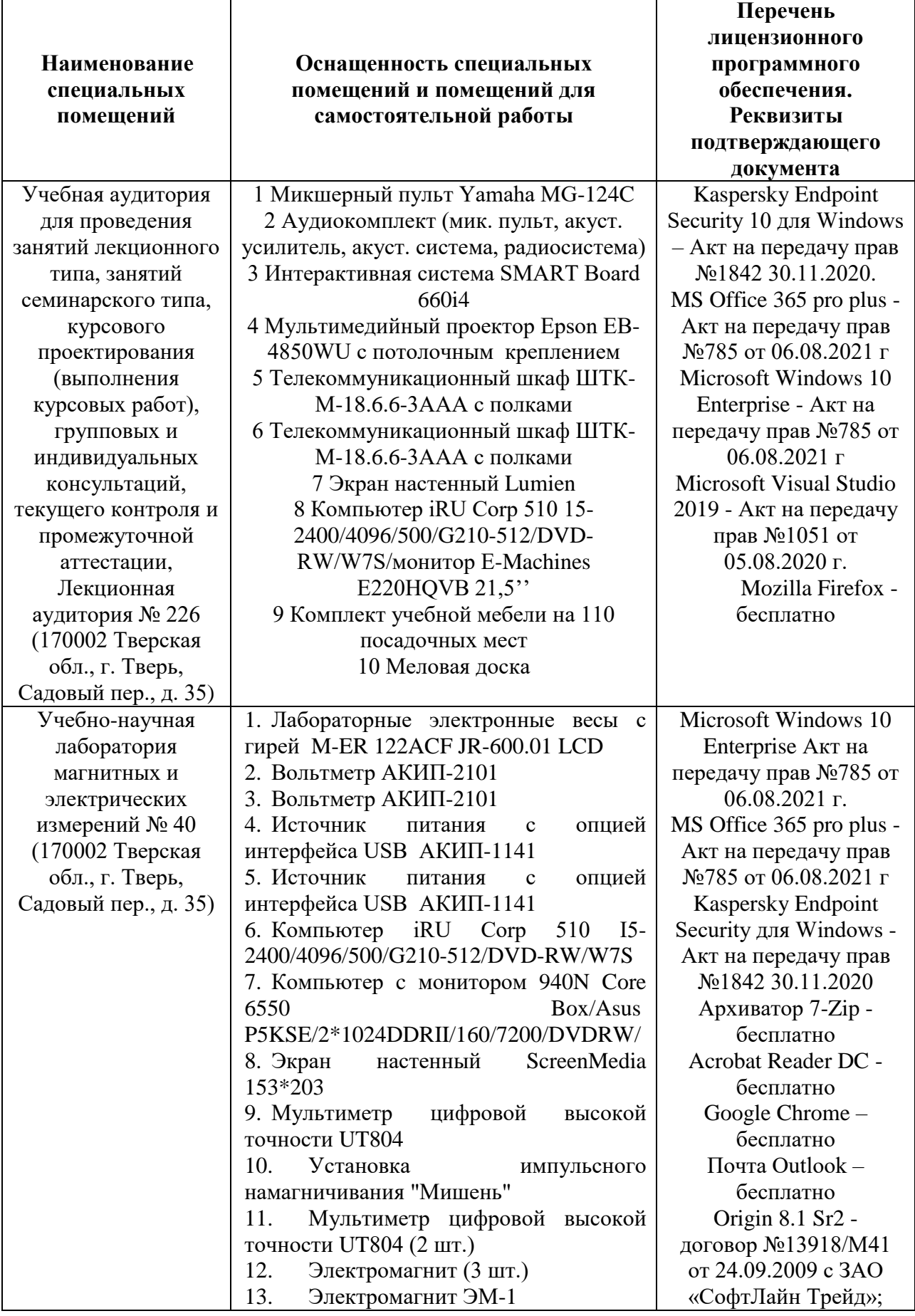

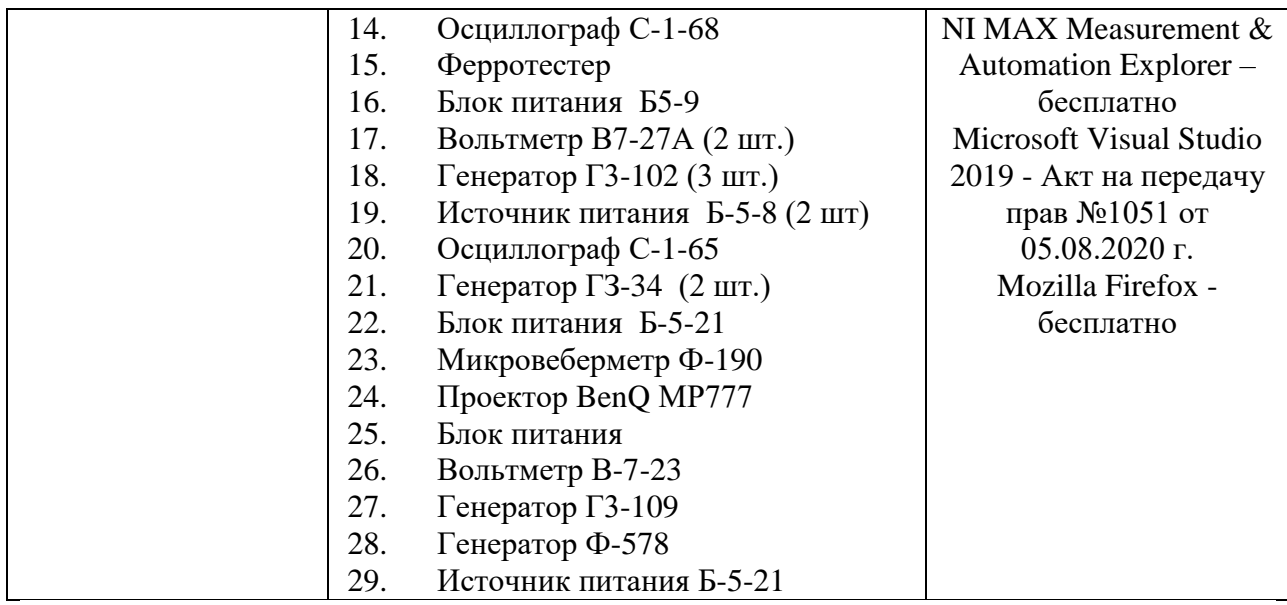

## **Помещения для самостоятельной работы:**

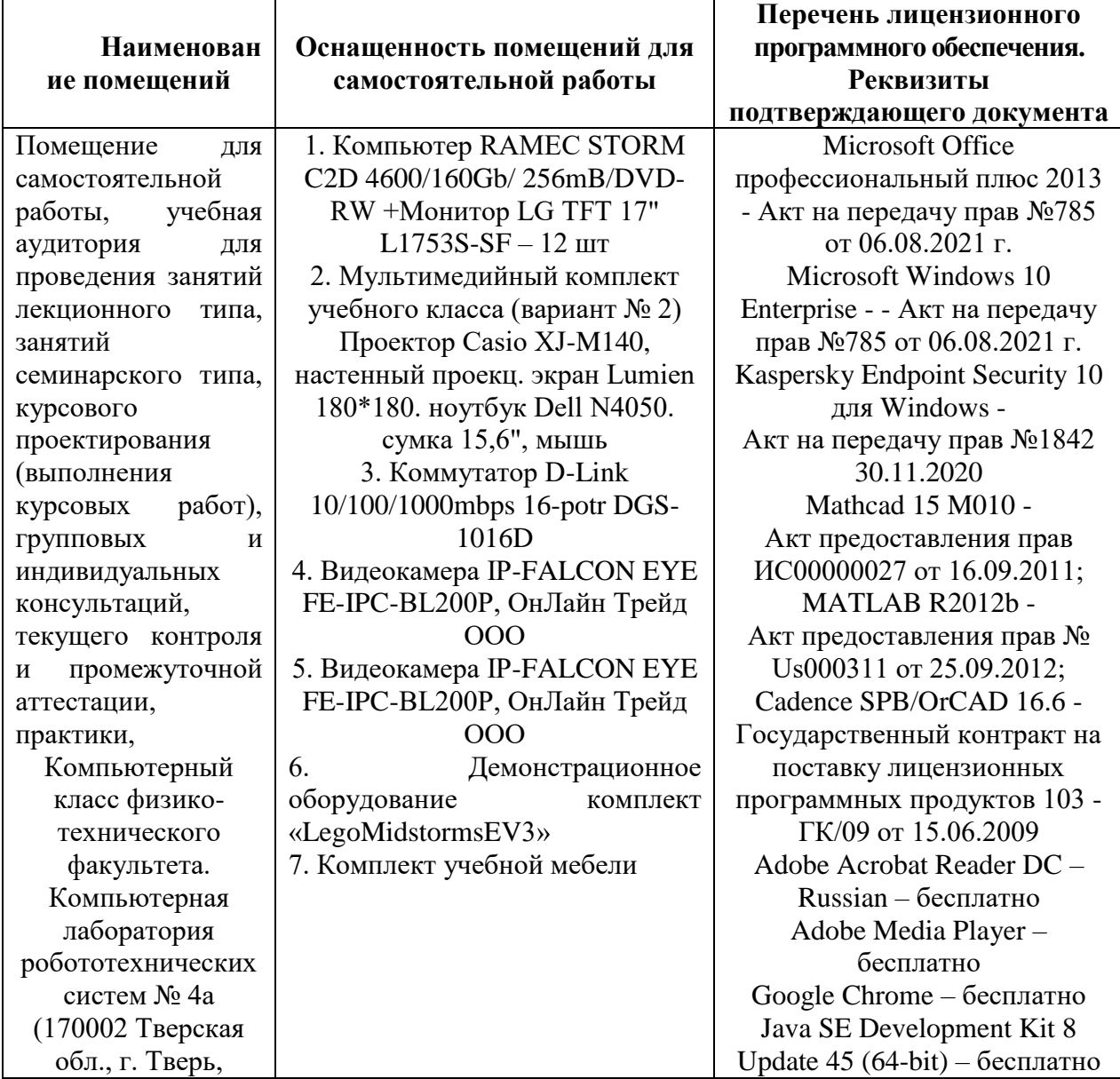

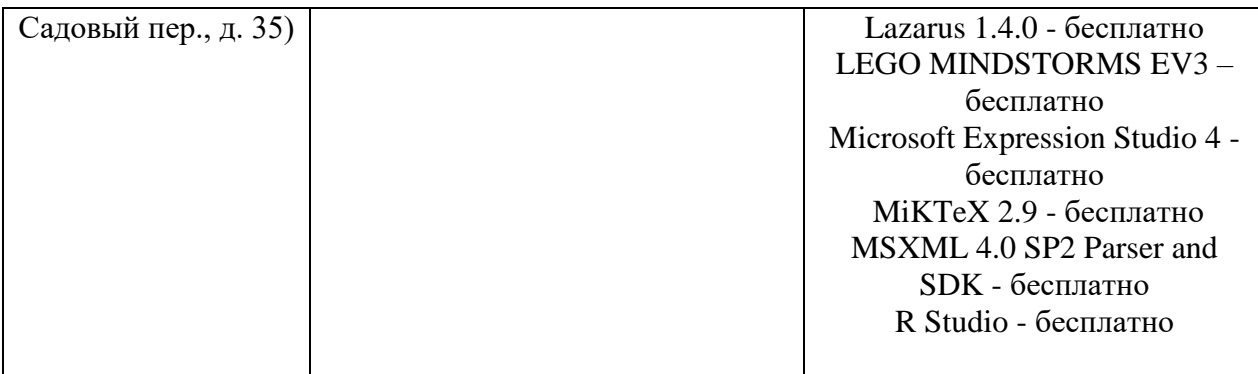

# **VIII. Сведения об обновлении рабочей программы дисциплины**

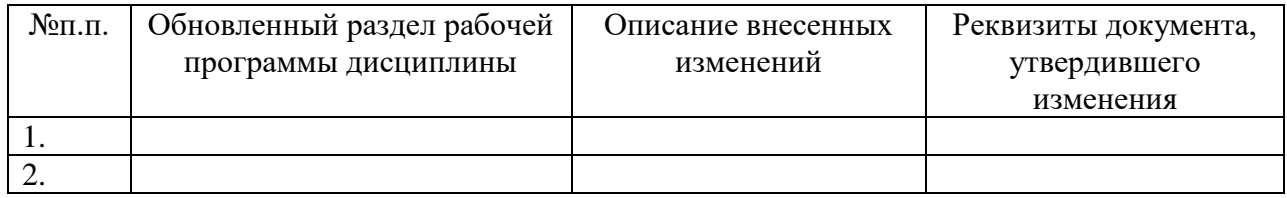